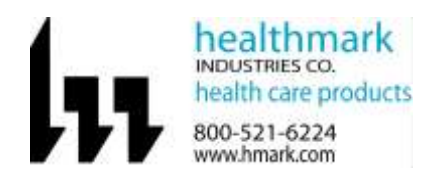

Instructions for Use: Inspection Results for CartWashCheck™

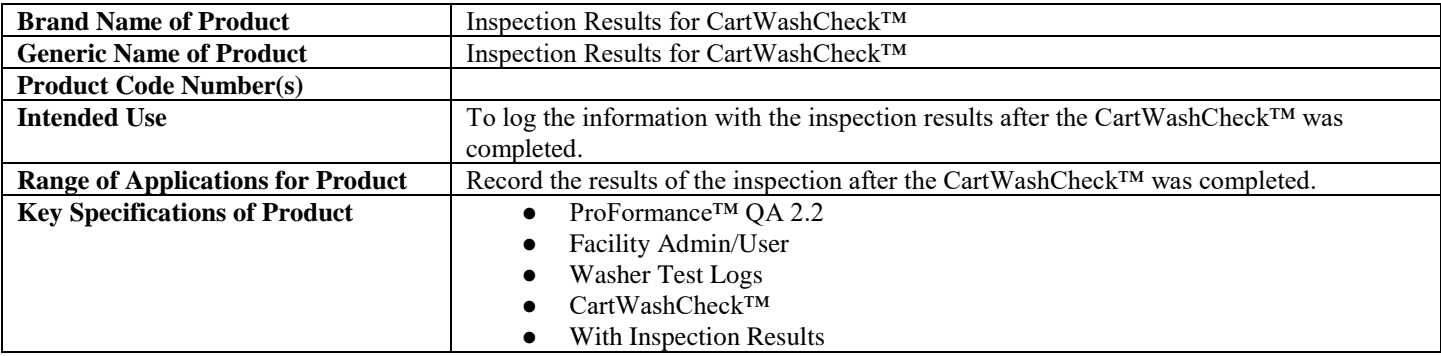

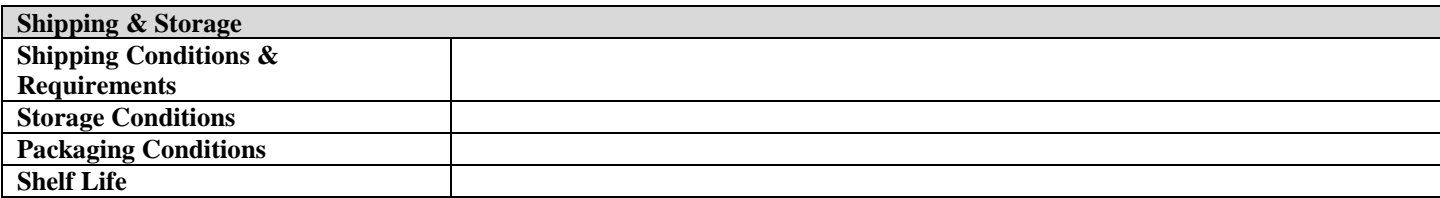

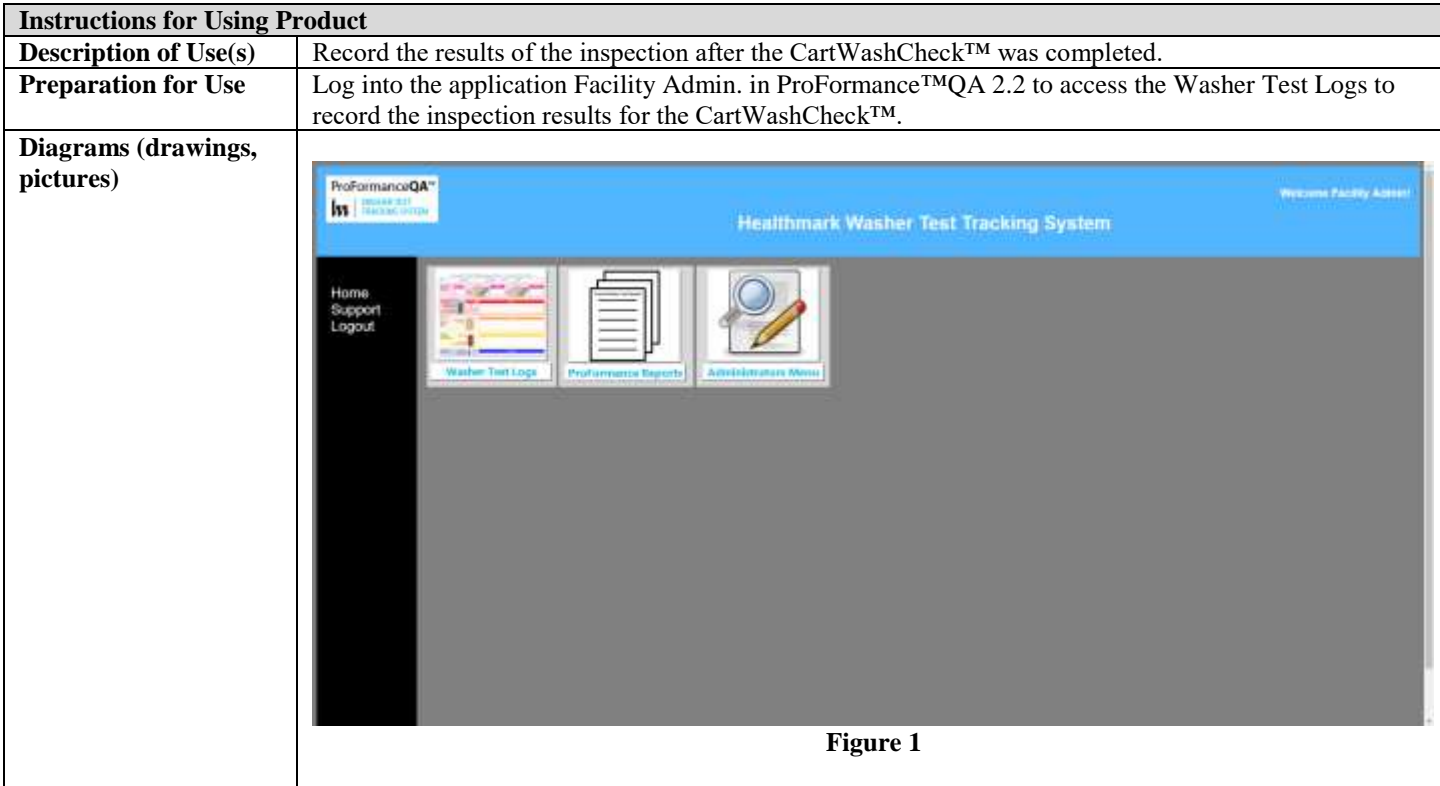

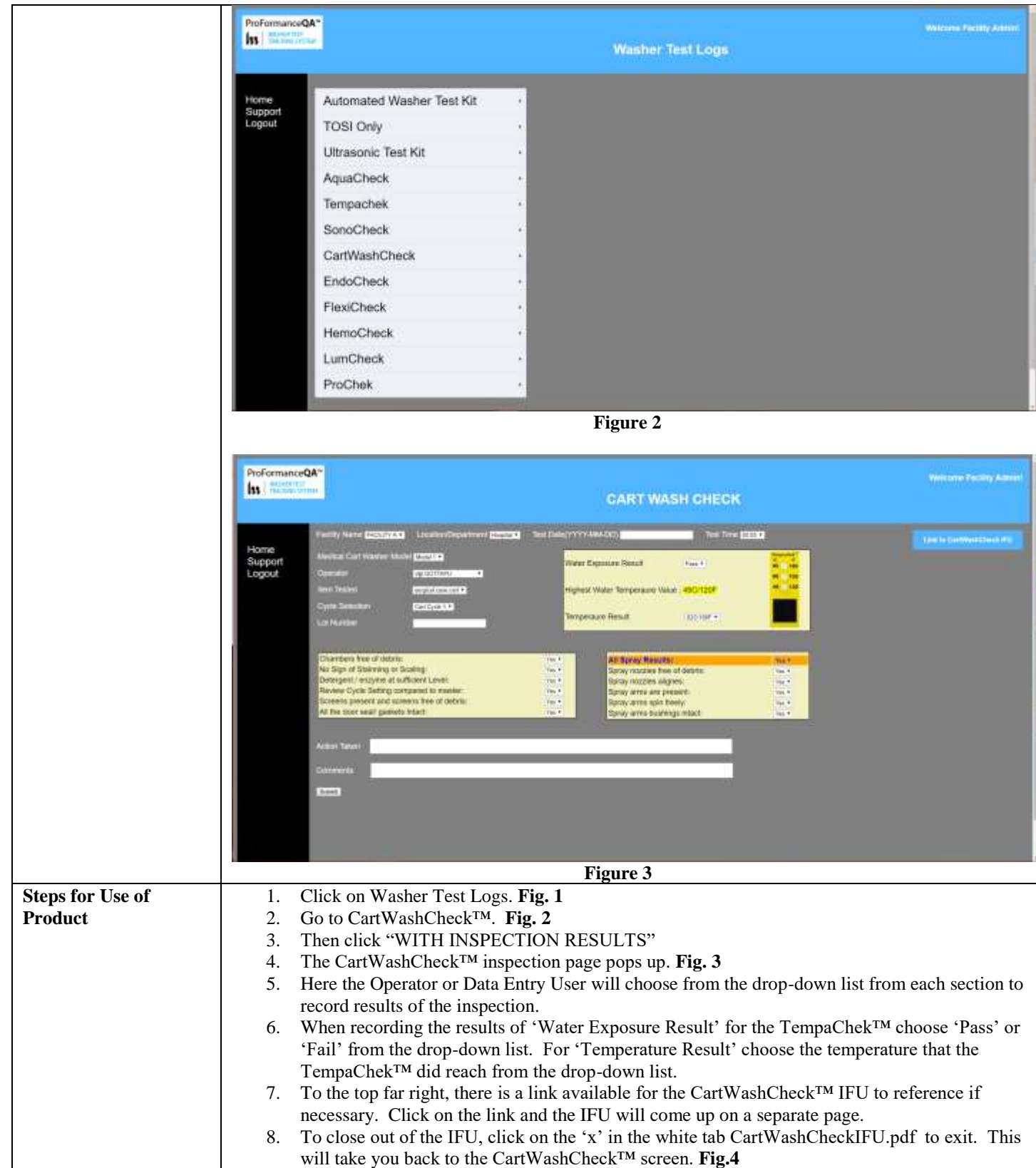

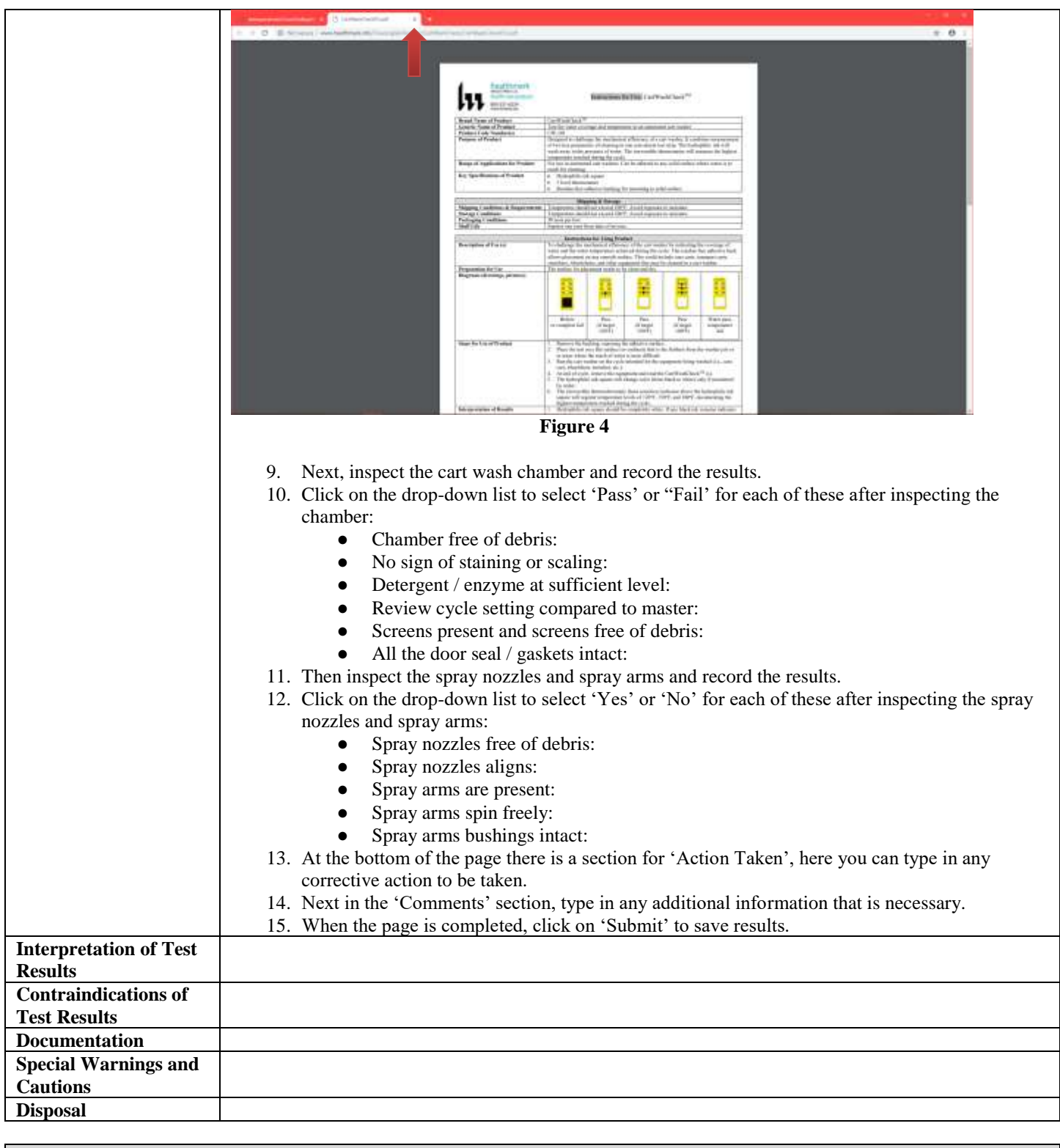

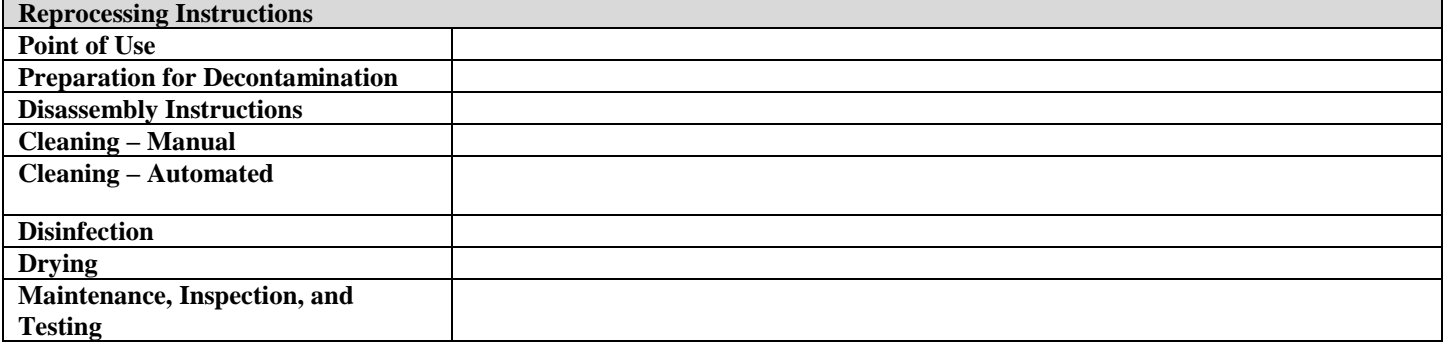

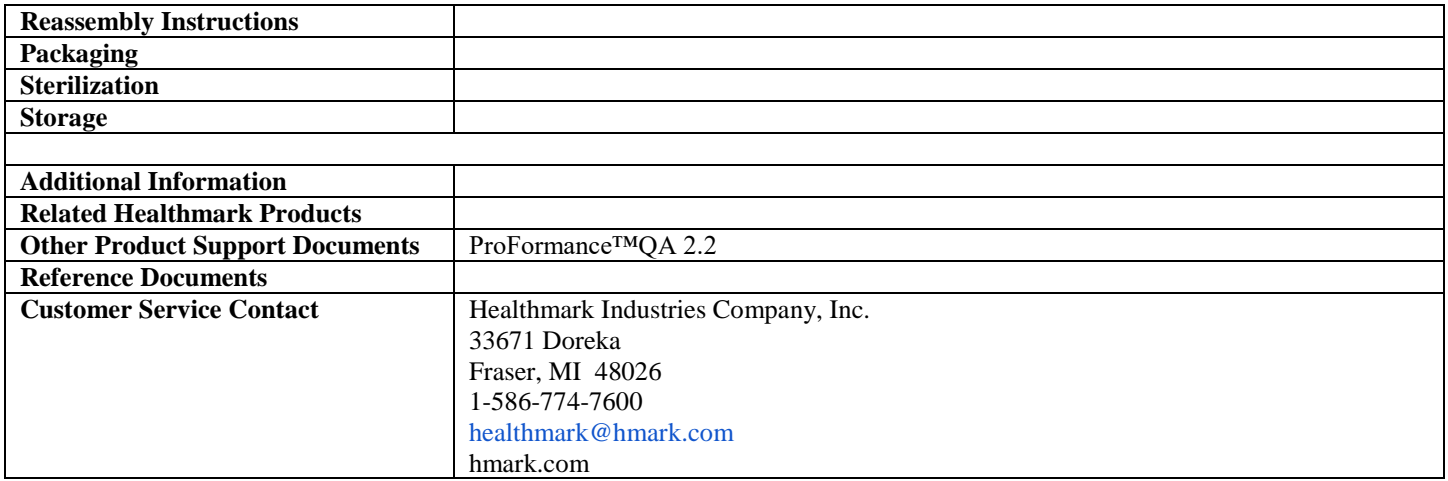

2018-10-26 Suzanne Latta